# WINTHROP University Hospital

# Your Health Means Everything.

 $\checkmark$  Providing heel pressure ulcer prevention education to both registered nurses and nursing assistants successfully lowered the heel pressure ulcer rate from 1.12 to 0.52 per 1000 patient days. This was a 60% in a six month period.

 $\checkmark$  The nurse driven protocol is an evidence-based approach that allows for nurses to identify patients at high risk for development of heel pressure ulcers..

 $\checkmark$  Deep tissue injuries (DTI) were the most prevalent heel pressure ulcer stage on the selected patient care unit. Understanding what specifically causes deep tissue injury to heels and how nurse driven measures can prevent DTIs.

 $\checkmark$  Throughout the time of this study, encouragement of nurses and availability of supplies played an integral role in a successful nurse driven protocol. Weekly skin nurse assessors assisted with pink band identification. Daily round sheets for availability of supplies, such as enough pillows in stock, were completed by the unit secretaries and nursing assistants. Patients who were identified with a pink band were discussed at staff meetings weekly. It is recognized that a team effort from all nursing staff; this includes registered nurses, nursing assistants and unit secretaries; contribute to the successful prevention of heel pressure ulcers. Ultimately, the combination of nurse driven protocols and a team approach will

> **Winthrop-University Hospital Address:** 259 1st St, Mineola, NY 11501 **Phone:** (516) 663-0333 Susana Chavez: SChavez@winthrop.org Denise Tarantino: DTarantino@winthrop.org

# Conclusions

*Susana Chavez, BSN RN PCCN and Denise Tarantino, BSN RN* 

# Take the Pressure OFF! : A Journey of Heel Pressure Ulcer Prevention

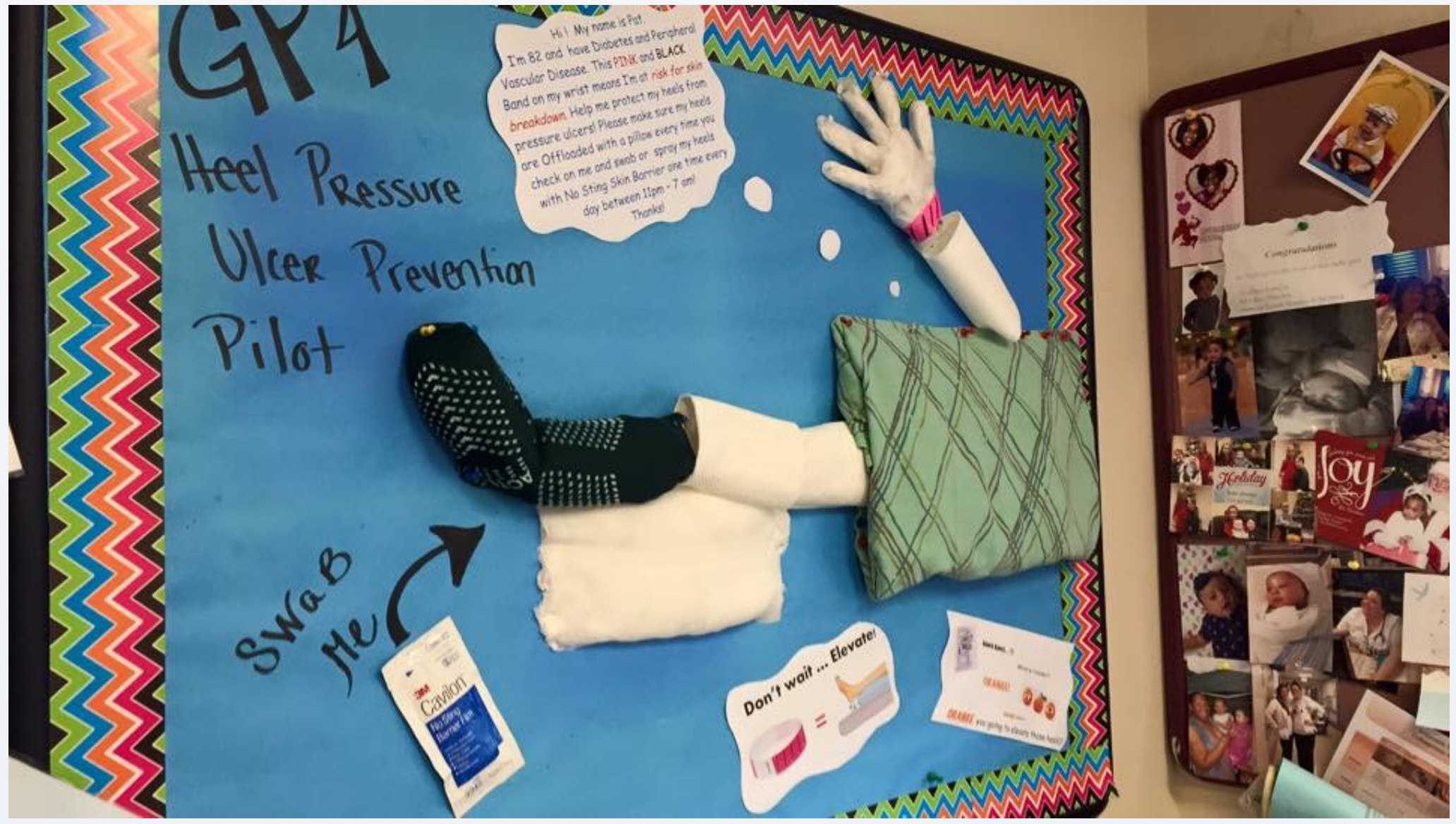

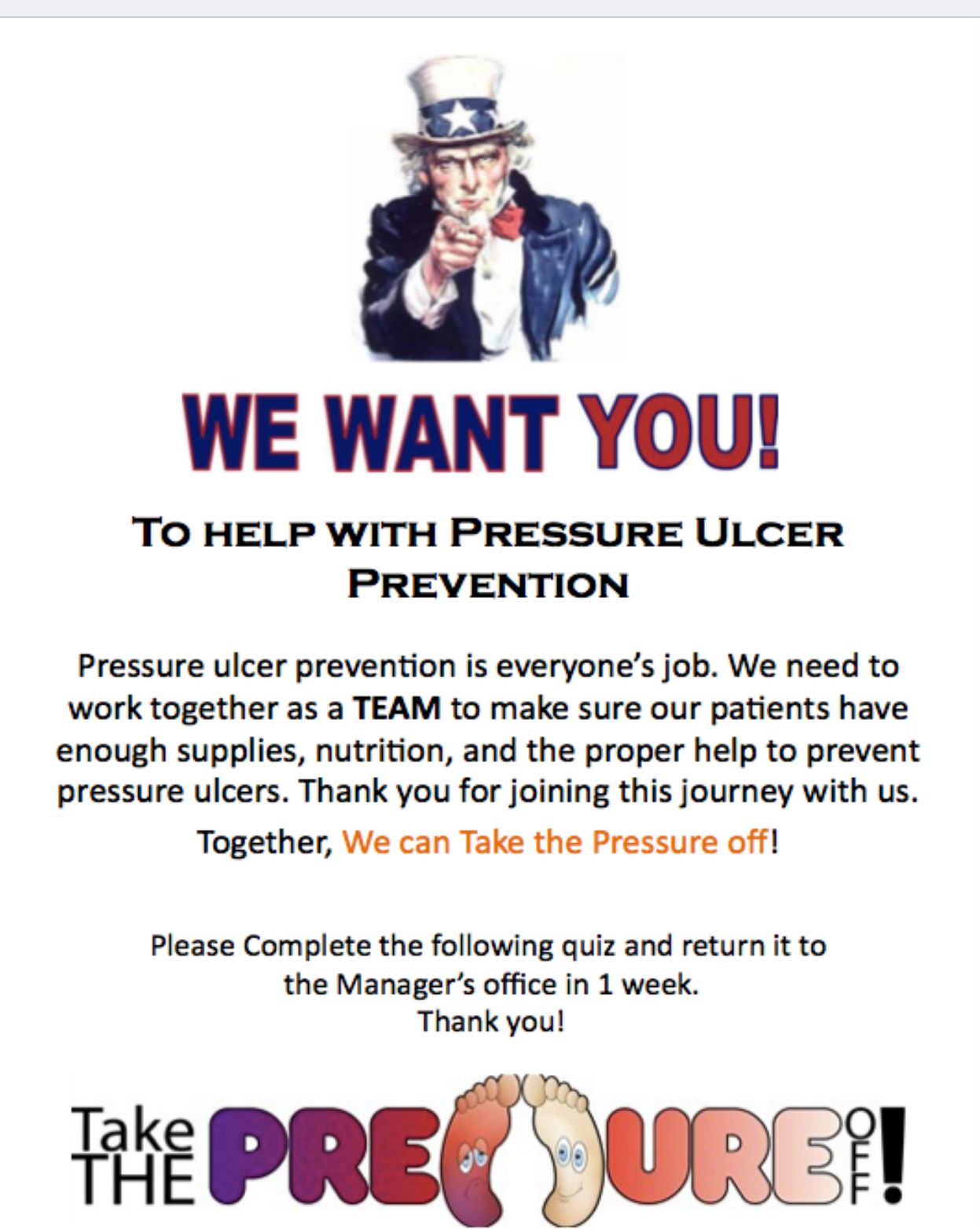

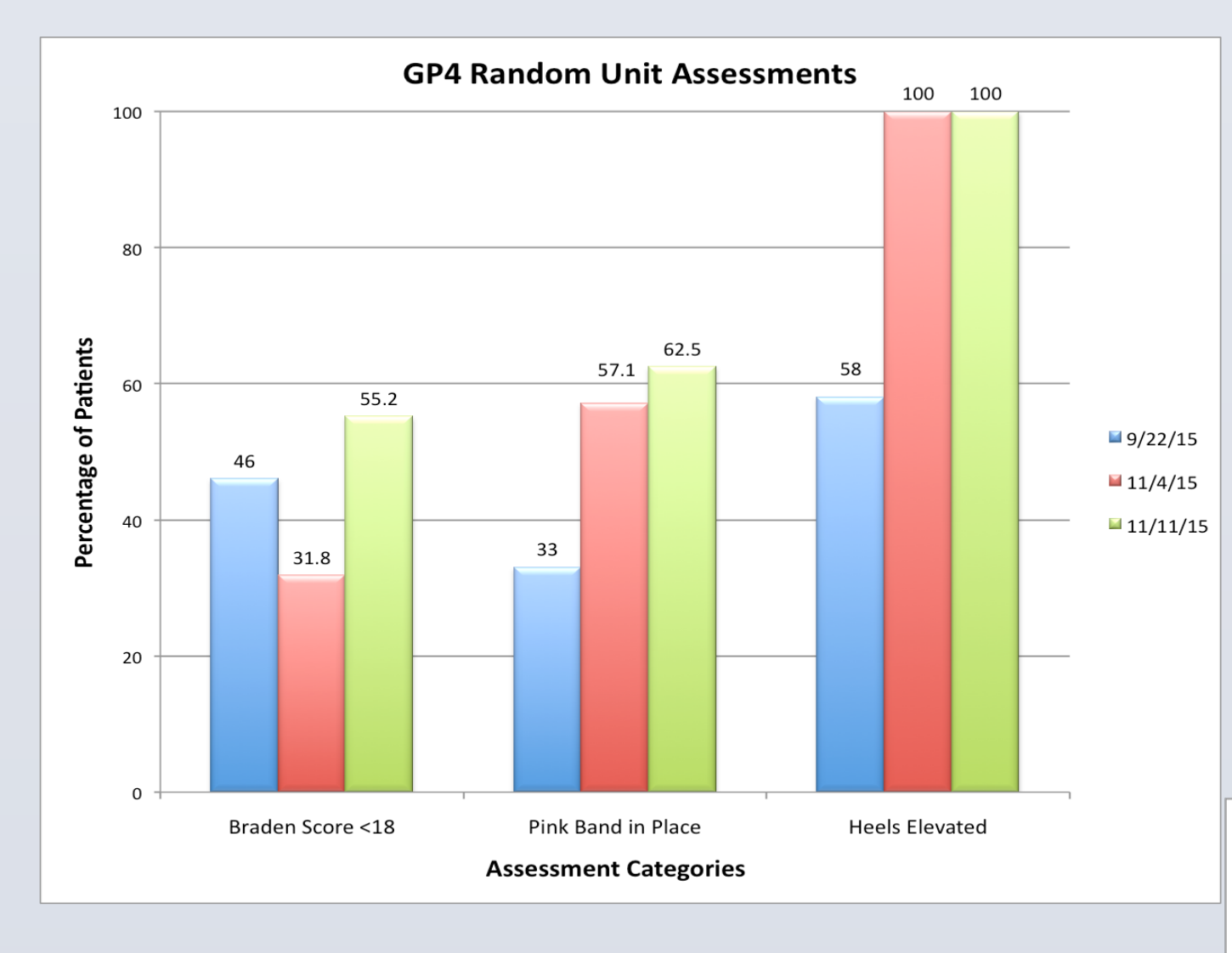

## Aim Statement

### **GP4**

- 33 Bed Telemetry/Medicine Unit
- 6-7 Registered Nurses, 3-4 Nurse Assistant per shift
- 18 Hospital acquired heel pressure ulcers identified in a 22 month period (January 2014 to October 2015)
- DTI and Stage II Heel Pressure Ulcers were most prevalent

## **Hospital Acquired Heel Pressure Ulcers cause:**

- Functional impairment that adversely affects activities of daily living
- Significant morbidity and mortality
- Increased hospital length of stay
- Severe pain and discomfort
- CMS aims to reduce preventable HACs by eliminating payments for 11 conditions, including pressure ulcers.
- Direct cost of treating a heel pressure ulcer is \$3000 per patient (Meyers, 2010).
- Pressure ulcer prevention requires early identification and rapid intervention.

## **Methods**

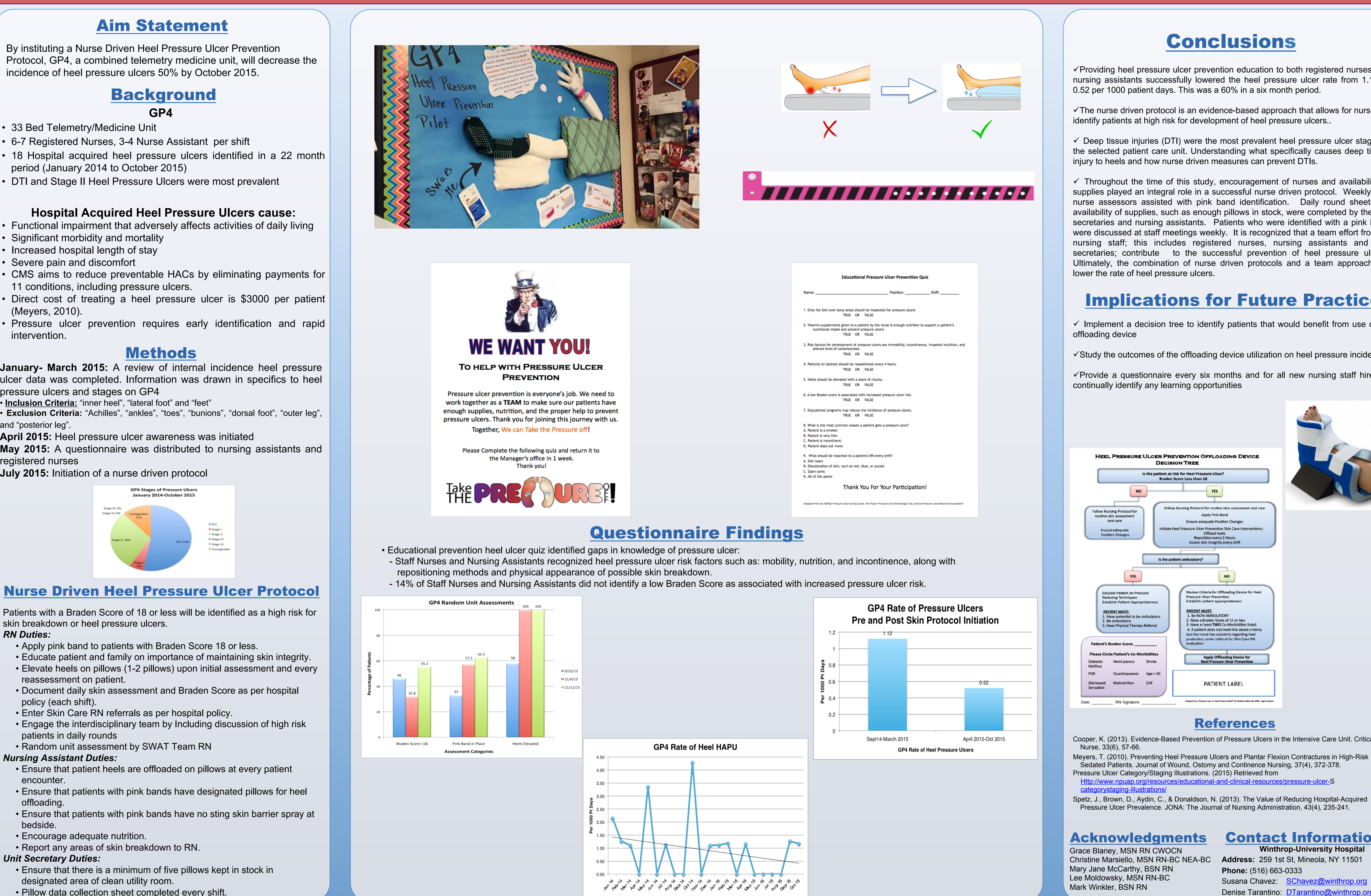

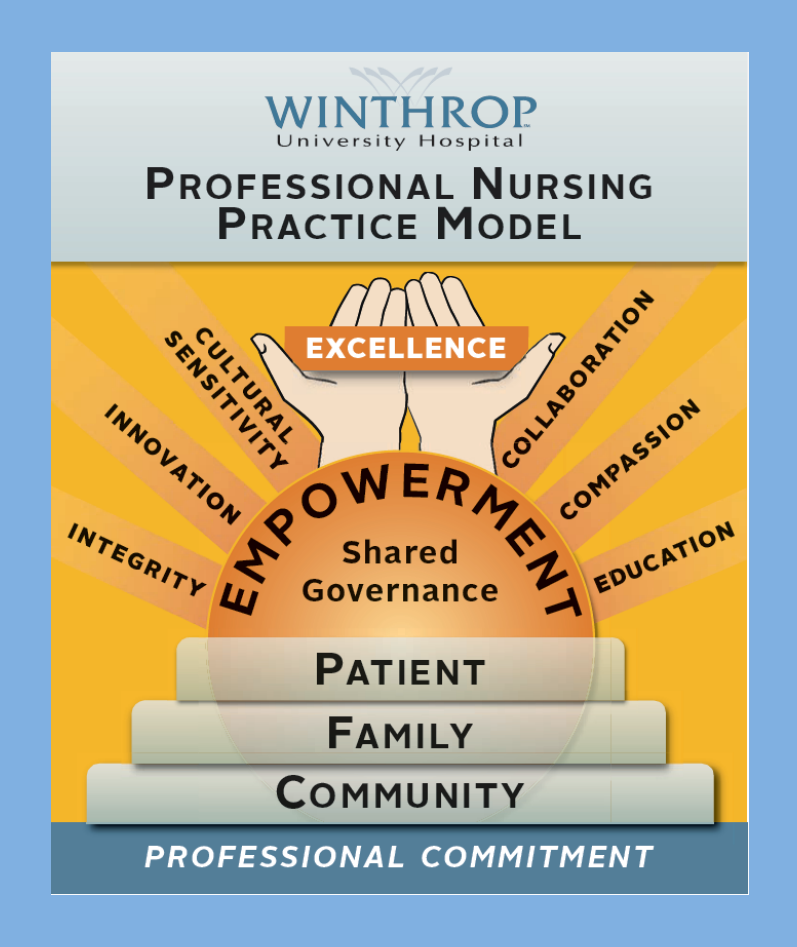

Cooper, K. (2013). Evidence-Based Prevention of Pressure Ulcers in the Intensive Care Unit. Critical Care

Sedated Patients. Journal of Wound, Ostomy and Continence Nursing, 37(4), 372-378.

Spetz, J., Brown, D., Aydin, C., & Donaldson, N. (2013). The Value of Reducing Hospital-Acquired Pressure Ulcer Prevalence. JONA: The Journal of Nursing Administration, 43(4), 235-241.

# Contact Information

## Background

By instituting a Nurse Driven Heel Pressure Ulcer Prevention Protocol, GP4, a combined telemetry medicine unit, will decrease the incidence of heel pressure ulcers 50% by October 2015.

> • Educational prevention heel ulcer quiz identified gaps in knowledge of pressure ulcer: repositioning methods and physical appearance of possible skin breakdown.

Patients with a Braden Score of 18 or less will be identified as a high risk for skin breakdown or heel pressure ulcers. *RN Duties:* 

- Apply pink band to patients with Braden Score 18 or less.
- Educate patient and family on importance of maintaining skin integrity.
- Elevate heels on pillows (1-2 pillows) upon initial assessment and every reassessment on patient.
- Document daily skin assessment and Braden Score as per hospital policy (each shift).
- Enter Skin Care RN referrals as per hospital policy.
- Engage the interdisciplinary team by Including discussion of high risk patients in daily rounds
- Random unit assessment by SWAT Team RN

#### *Nursing Assistant Duties:*

• Ensure that patient heels are offloaded on pillows at every patient encounter.

- Ensure that patients with pink bands have designated pillows for heel offloading.
- Ensure that patients with pink bands have no sting skin barrier spray at bedside.
- Encourage adequate nutrition.
- Report any areas of skin breakdown to RN.

#### *Unit Secretary Duties:*

- Ensure that there is a minimum of five pillows kept in stock in designated area of clean utility room.
- Pillow data collection sheet completed every shift.

# Implications for Future Practice

 $\checkmark$  Implement a decision tree to identify patients that would benefit from use of an

 $\checkmark$  Study the outcomes of the offloading device utilization on heel pressure incidence

 $\checkmark$  Provide a questionnaire every six months and for all new nursing staff hires to

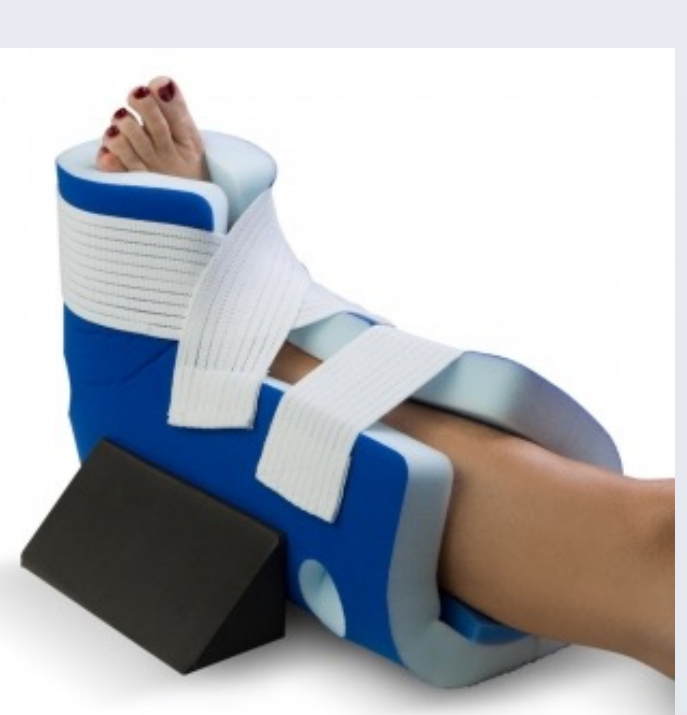

**January- March 2015:** A review of internal incidence heel pressure ulcer data was completed. Information was drawn in specifics to heel pressure ulcers and stages on GP4

• **Inclusion Criteria:** "inner heel", "lateral foot" and "feet"

• **Exclusion Criteria:** "Achilles", "ankles", "toes", "bunions", "dorsal foot", "outer leg", and "posterior leg".

**April 2015:** Heel pressure ulcer awareness was initiated

**May 2015:** A questionnaire was distributed to nursing assistants and registered nurses

**July 2015:** Initiation of a nurse driven protocol

I

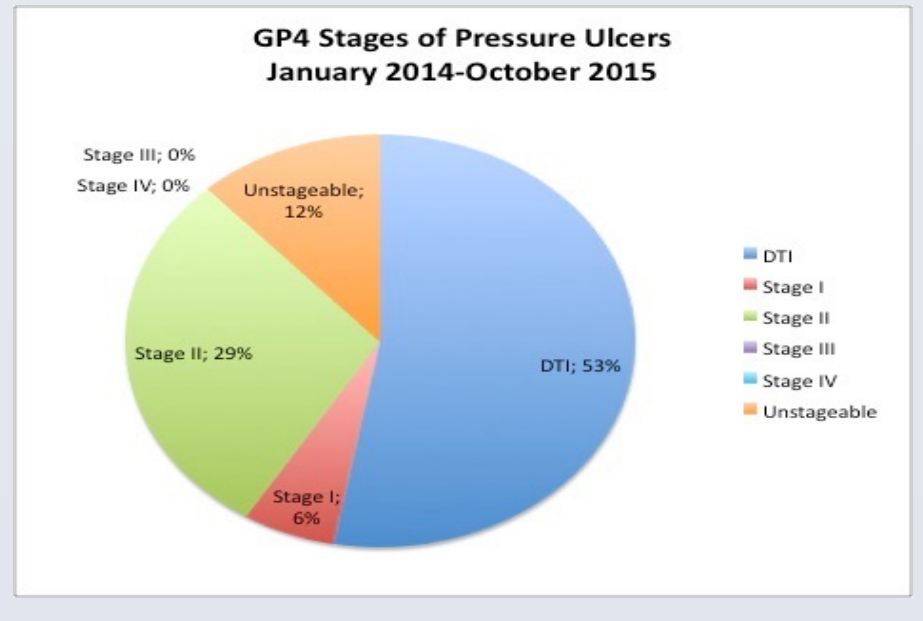